アンサーネットへのログイン方法

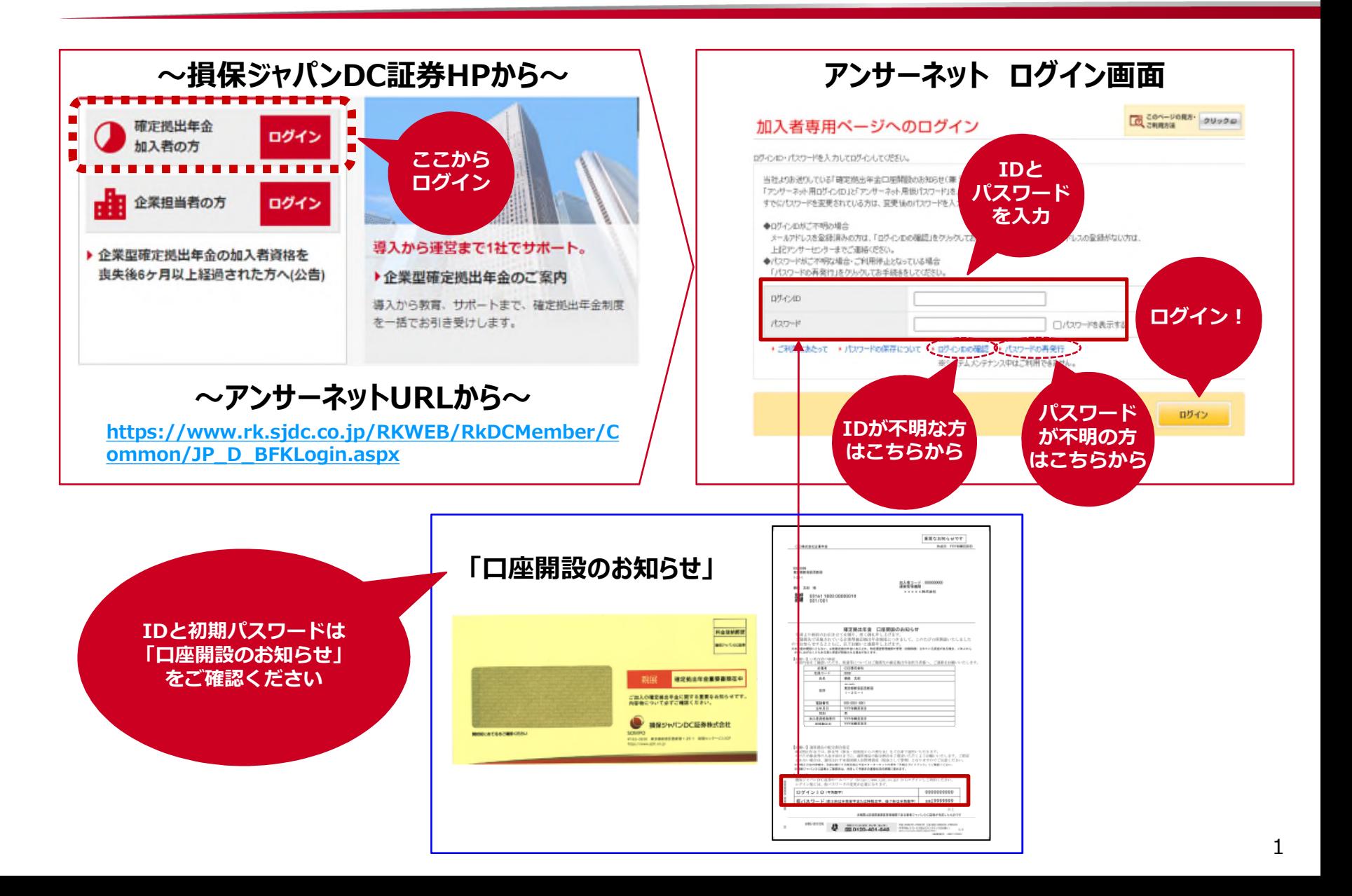

## アンサーネット 情報提供資料の閲覧方法

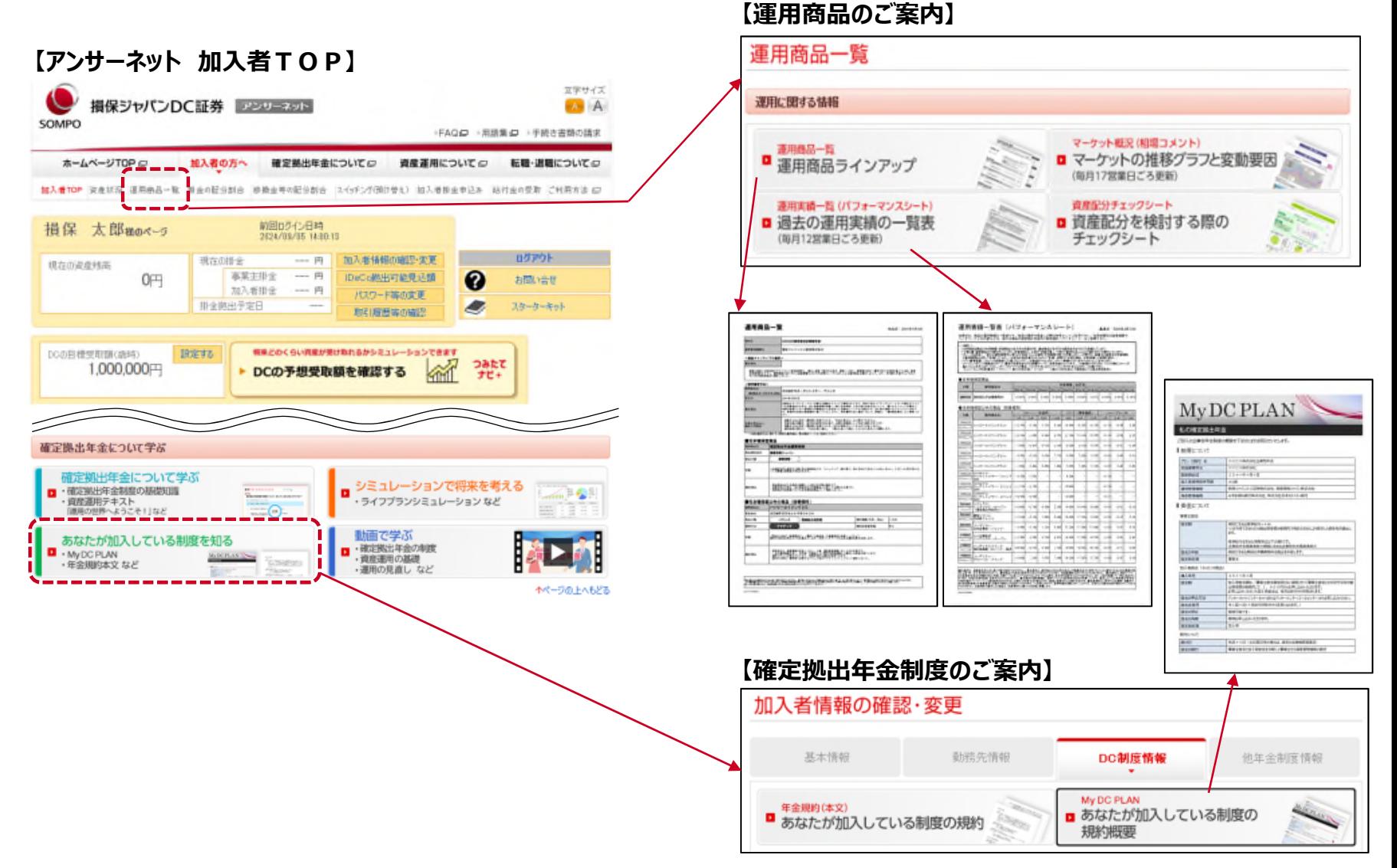